## V L O Y -6 -8 http://130.149.60.45/~farbmetrik/OE46/OE46L0NA.TXT /.PS; start output N: No Output Linearization (OL) data in File (F), Startup (S) or Device (D)

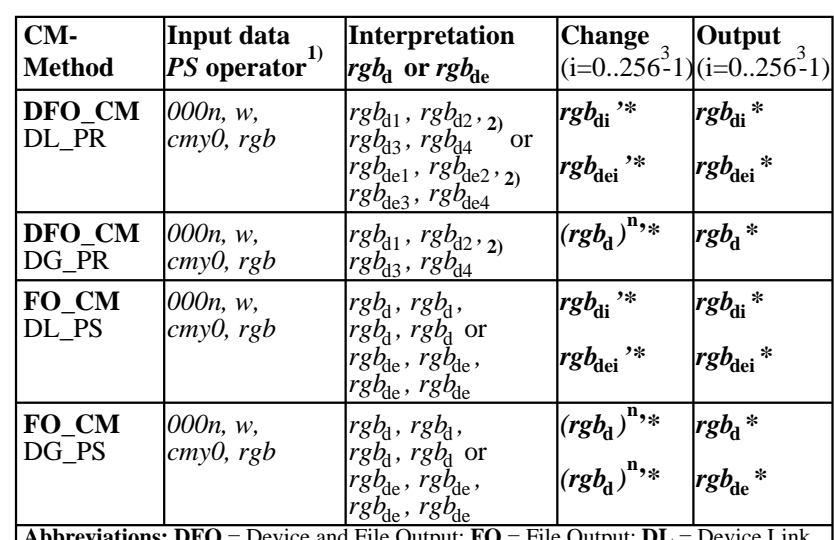

**Abbreviations: DFO** = Device and File Output; **FO** = File Output; **DL** = Device Link **DG** = Device Gamma; **CM** = Color Management; **PR** = Profile; *PS = PostScript* code **Remarks:** 1) colorimetric equivalent coordinates, for example *c* = 1 − *r* 2) MacOSX shows all four different on version 10.6, and equal on versions 10/10.1

OE460−3N

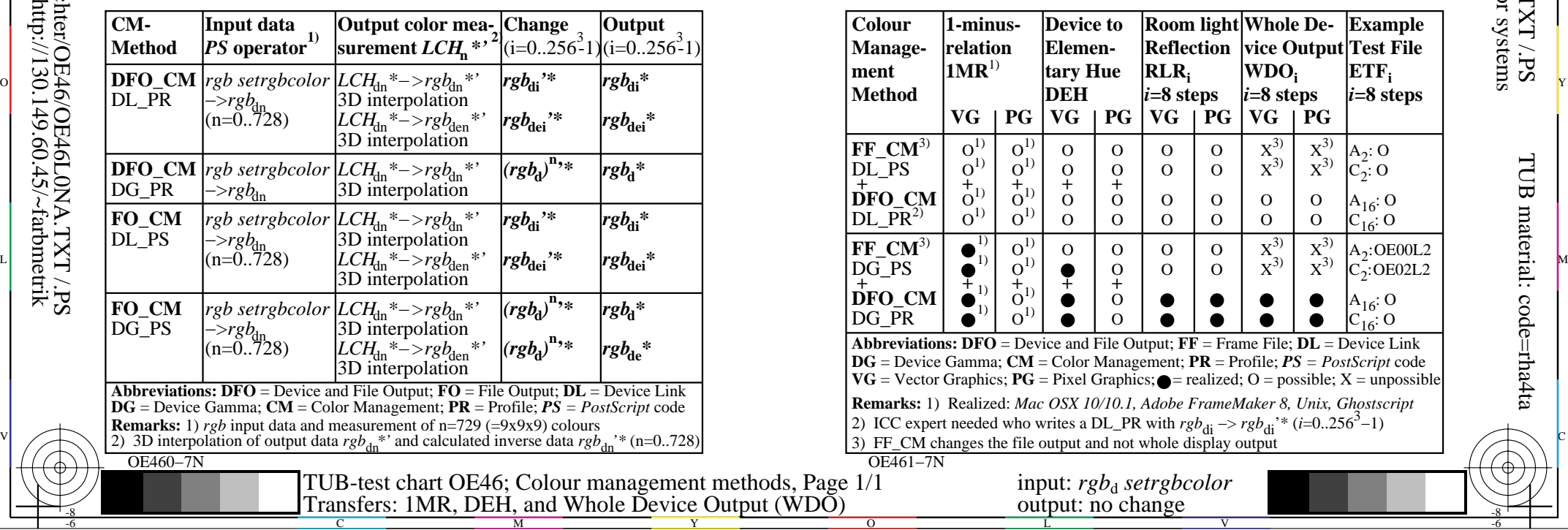

M

Y

 $\overline{O}$ 

C

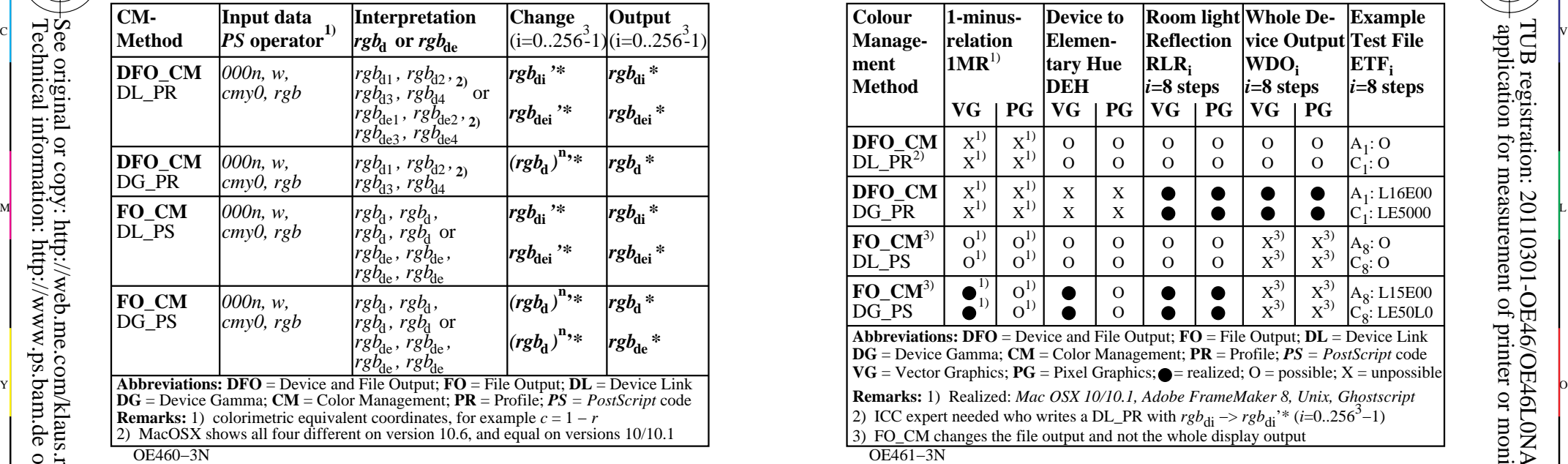

C

M

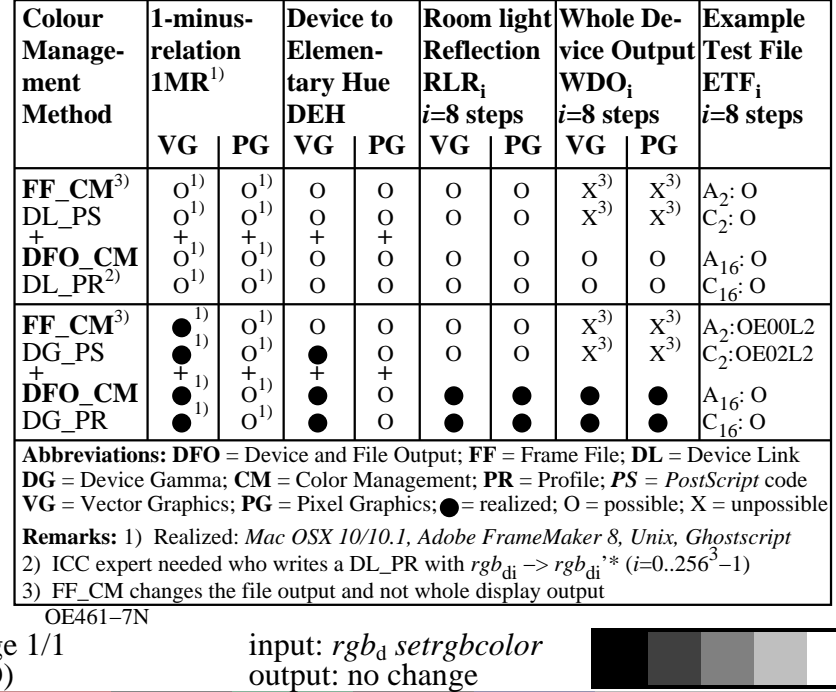

V

L

-8

-8

 application for measurement of printer or monitor systems TUB registration: 20110301-OE46/OE46L0NA.TXT /.PSTUB material: code=rha4ta

-6

-6